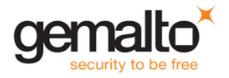

# SafeNet ProtectServer/ProtectToolkit 5.1 CUSTOMER RELEASE NOTES

Issue Date: 26 September 2016 Document Part Number: 007-007171-010, Rev. G

### Contents

| Product Description                                       | 2 |
|-----------------------------------------------------------|---|
| ProtectToolkit (PTK) Software                             | 2 |
| Release Description                                       | 2 |
| Support for Legacy PSI-E HSMs                             | 2 |
| Release Notes                                             | 2 |
| New Features and Enhancements                             | 3 |
| Advisory Notes                                            | 3 |
| GCC Tree-Vectorize Error                                  | 3 |
| Run <b>ctconf -t</b> on First Install of HSM              | 3 |
| Use Tamper to Recover From an Unresponsive State          | 3 |
| Running ctconf –I has Different Effect on K6 and K5 Cards | 3 |
| Compatibility and Upgrade Information                     | 3 |
| Supported Operating Systems                               | 3 |
| Supported Firmware                                        | 4 |
| New in Firmware 3.20.08 and 5.00.03                       | 4 |
| Required Third-Party Software                             | 5 |
| Supported Server Hardware                                 | 5 |
| Known Issues                                              | 5 |
| Issue Severity                                            | 5 |
| List of Known Issues                                      | 5 |
| Product Documentation                                     | 6 |
| Support Contacts                                          | 6 |

# **Product Description**

ProtectToolkit is SafeNet's PKCS # 11 V 2.10-compliant API product. It supports the following hardware platforms:

- ProtectServer External 2 (PSE2) intelligent cryptographic adapter (external network appliance engine).
- ProtectServer Internal Express 2 (PSI-E2) intelligent cryptographic adapter (PCIe bus).
- ProtectServer External (PSE) legacy PSE. This platform has been declared end-of-sale and is no longer available for purchase.
- ProtectServer Internal Express (PSI-E) legacy PSI-E. This platform has been declared end-of-sale and is no longer available for purchase.

Although the new PSE2 and PSI-E2 HSMs are functionally equivalent to their legacy counterparts, the underlying hardware is significantly different. The major hardware change is to the embedded cryptographic engine used on the HSMs. The legacy PSE and PSI-E HSMs contain the K5 cryptographic engine. The new PSE2/PSI-E2 HSMs contain the more modern K6 cryptographic engine.

### ProtectToolkit (PTK) Software

As in previous releases, the PTK software includes the following components:

- PTK-C Toolkit for PKCS #11 and C Language API calls (Windows/Linux)
- PTK-J API support for Java (Windows/Linux)
- PTK-M Microsoft CAPI and CNG support (Windows only)

Note: PTK 5.1 is not tested or supported on legacy PSG HSMs.

# **Release Description**

PTK 5.1 is a maintenance software release that extends PTK 5.0.1 functionality to additional operating systems and the legacy PCI-E hardware platform. PTK 5.1 is compatible with the new PSE2 and PSI-E2 HSMs, and the legacy PSE and PSI-E HSMs. Do not upgrade to PTK 5.1 if you are using the legacy PSG HSM.

### Support for Legacy PSI-E HSMs

PSI-E with PTK 5.1.x supports all the same functionality as PSI-E2 with PTK 5.1, with the following limitations:

- You cannot use a mix of PSI-E and PSI-E2 HSMs with HA/WLD. PSI-E HSMs connect only with other PSI-E HSMs, and PSI-E2 HSMs connect only with other PSI-E2 HSMs.
- The FM delete command does not delete FMs from legacy PSI-E HSMs. This command only disables them, as in PTK 4.x.

### **Release Notes**

The most up-to-date version of these release notes is available at the following location:

http://www.securedbysafenet.com/releasenotes/ptk/crn\_ptk\_5-1.pdf

If needed, the previous version of these release notes can be found at the following location:

http://www.securedbysafenet.com/releasenotes/ptk/crn\_ptk\_5-0-1.pdf

### **New Features and Enhancements**

This release expands support to the SUSE12, Solaris and AIX operating systems, as well as offering backward compatibility with legacy PSE-I HSMs. New PSI-E2 firmware adds RSA-PSS algorithm support.

### **Advisory Notes**

#### **GCC Tree-Vectorize Error**

In some cases, a bug in the GCC 4.6.x optimizer (the version used for PTK 5 FMs) will cause a compilation failure with the following error.

Internal compiler error: in vect\_transform\_stmt, at tree-vect-stmts.c:4887

To avoid this bug, add **-fno-tree-vectorize** to the gcc command line. This can be done by including the following line in your FM makefiles, or at the end of **opt/safenet/fm-toolchain/fmgcc-ppc440e-1.0.0/fmconfig.mk**:

CFLAGS += -fno-tree-vectorize

### Run ctconf -t on First Install of HSM

The first time you install a ProtectServer2 HSM, execute the command **ctconf -t** to synchronize the card clock with the machine clock before running any other command. You should also initialize the user token, as there are some performance tests that are skipped if the user token is not initialized.

#### Use Tamper to Recover From an Unresponsive State

If the ProtectServer2 HSM enters a non-useful or non-responsive state that does not resolve itself after a system reboot, try "tampering" the card. For the PSI-E2, remove the card from the computer for a few minutes and then reinsert it. For the PSE2, use the tamper key located on the rear of the appliance. If the HSM does not return to normal operation, contact SafeNet Customer Support.

#### Running ctconf –I has Different Effect on K6 and K5 Cards

If you run **ctconf** –I on a PSE2 with a K6 card or a PSI-E2, the FM is deleted. If you run this command on a legacy PSE with a K5 card or a PSI-E, the FM is only disabled.

### **Compatibility and Upgrade Information**

#### **Supported Operating Systems**

PTK 5.1 is supported on the following operating systems.

| Operating system |                            | OS type | 64 bit<br>PTK | 64 bit PTK<br>supported hardware | 32 bit PTK             | 32 bit PTK<br>supported<br>hardware |
|------------------|----------------------------|---------|---------------|----------------------------------|------------------------|-------------------------------------|
| Windows          | Server 2008<br>(R1 and R2) | 64 bit  | C/M/J         | all platforms                    | C/J                    | PSE2, PSE                           |
|                  | Server 2012 R2             | 64 bit  | C/M/J         | all platforms                    | C/J                    | PSE2, PSE                           |
|                  | 7                          | 32 bit  | -             | -                                | C/J (KSP<br>supported) | All platforms                       |
|                  | 7                          | 64 bit  | C/M/J         | all platforms                    | C/J                    | PSE2, PSE                           |

SafeNet ProtectServer/ProtectToolkit 5.1 Customer Release Notes PN: 007-007171-010, Rev. G, Copyright © 2009-2016 Gemalto. All rights reserved.

| Operating | g system                                    | OS type | 64 bit<br>PTK | 64 bit PTK<br>supported hardware | 32 bit PTK | 32 bit PTK<br>supported<br>hardware |
|-----------|---------------------------------------------|---------|---------------|----------------------------------|------------|-------------------------------------|
| Linux     | RHEL 6                                      | 32 bit  | -             | -                                | C/J        | all platforms                       |
|           | RHEL 6                                      | 64 bit  | C/J           | all platforms                    | C/J        | PSE2, PSE                           |
|           | RHEL 7                                      | 64 bit  | C/J           | PSE2, PSI-E2, PSE                | C/J        | PSE2, PSE                           |
|           | SUSE12                                      | 64 bit  | C/J           | PSE2, PSI-E2, PSE                | C/J        | PSE2, PSE                           |
| AIX       | 6.1                                         | 64 bit  | C/J           | PSE2, PSE                        | C/J        | PSE2, PSE                           |
|           | 7.1                                         | 64 bit  | C/J           | PSE2, PSE                        | C/J        | PSE2, PSE                           |
| Solaris   | 10 SPARC, 10<br>x86, 11 SPARC<br>and 11 x86 | 64 bit  | C/J           | PSE2, PSE                        | C/J        | PSE2, PSE                           |

C = PTK-C, PKCS #11 v2.10/2.20. M = PTK-M, MS CSP 2.0 with CNG J = PTK-J, Java runtime 6.x/7.x/8.x.

#### **Supported Firmware**

PTK 5.1 supports firmware versions 5.00.02 and 3.20.05 as follows:

| Firmware Version | Available Platforms | FIPS Approved at time of PTK 5.1<br>Release? |
|------------------|---------------------|----------------------------------------------|
| 5.00.02, 5.00.03 | PSE2, PSI-E2        | No                                           |
| 3.20.05, 3.20.08 | PSE, PSI-E          | Yes                                          |

At the time of release, FIPS validation for the 5.00.02 firmware was in progress. Refer to the following web sites or contact SafeNet Support for the current FIPS validation status.

- Modules in Process: <a href="http://csrc.nist.gov/groups/STM/cmvp/documents/140-1/140InProcess.pdf">http://csrc.nist.gov/groups/STM/cmvp/documents/140-1/140InProcess.pdf</a>
- Completed Validations Vendor List: <u>http://csrc.nist.gov/groups/STM/cmvp/documents/140-1/1401vend.htm</u>

#### New in Firmware 3.20.08 and 5.00.03

PSI-E firmware 3.20.08 and PSI-E2 5.00.03 firmware both address the following issues:

| Issue            | Severity | Synopsis                                                                         |
|------------------|----------|----------------------------------------------------------------------------------|
| PSR-785, PSR-976 | М        | Corrected discrepancy in ECDH.                                                   |
| PSR-1122         | М        | Corrects possible segmentation fault during large C_GenerateRandom calls to PSE. |

In addition, PSI-E2 5.00.03 firmware also addresses:

| Issue   | Severity | Synopsis                                              |  |
|---------|----------|-------------------------------------------------------|--|
| PSR-957 | М        | Corrects information displayed with ctbrowse utility. |  |

SafeNet ProtectServer/ProtectToolkit 5.1 Customer Release Notes PN: 007-007171-010, Rev. G, Copyright © 2009-2016 Gemalto. All rights reserved.

As well as specific bug fixes, also adds RSA-PSS support to PSI-E2. Both firmware 3.20.08 and 5.00.03 are available for download separate from PTK 5.1.

### **Required Third-Party Software**

You must install the following third-party software before installing PTK 5.1:

| Operating system       | Required third-party software                                                                                                    |
|------------------------|----------------------------------------------------------------------------------------------------|
| Windows                | <ul> <li>Java runtime 6.x, 7.x, or 8.x</li> <li>Microsoft Visual C++ (MSVC) 2010 redistributable runtime packages</li> <li>.NET 3.5 and 4.5</li> <li>The MSVC and .NET software is available for free download from Microsoft.</li> </ul> |
| Linux, AIX, or Solaris | • Java runtime 6.x, 7.x, or 8.x                                                                                                    |

#### **Supported Server Hardware**

The PSI-E2 HSM card is designed to the PCIe 1.1 standard, for use in servers with PCIe x4 slots. You can also install the PSI-E2 HSM in servers equipped with larger connector slots (from x4 to x16), with the following caveat:

Some computer motherboards are equipped with x16 slots that are intended to be used for video cards only. If you install the PSI-E2 card in a video-only x16 slot, it will be detected on startup, but won't respond as a video card. As a result, the system will not boot successfully. This problem is not specific to the PSI-E2 and could happen with any non-video PCIe card. If you encounter this issue on your server, try another available slot.

Modern motherboards increasingly tend to support PCIe 2.0 standard, which is backward compatible with version 1.1 when correctly implemented.

### **Known Issues**

### **Issue Severity**

This table serves as a key to the severity and classification of the issues listed in the Known Issues table.

| Severity | Classification | Definition                      |
|----------|----------------|---------------------------------|
| С        | Critical       | No reasonable workaround exists |
| Н        | High           | Reasonable workaround exists    |
| Μ        | Medium         | Medium level priority problems  |
| L        | Low            | Lowest level priority problems  |

#### **List of Known Issues**

The following table lists the known issues at time of release. Workarounds are provided where available.

| Issue     | Severity | Synopsis                                            |  |
|-----------|----------|-----------------------------------------------------|--|
| (PSR-809) | М        | Problem: PTK-M is not available for Windows 32 bit. |  |
|           |          | Workaround: Develop with KSP.                       |  |

SafeNet ProtectServer/ProtectToolkit 5.1 Customer Release Notes PN: 007-007171-010, Rev. G, Copyright © 2009-2016 Gemalto. All rights reserved.

| Issue      | Severity | Synopsis                                                                                                    |  |
|------------|----------|----------------------------------------------------------------------------------------------------|--|
| (PSR-1100) | M        | <b>Problem:</b> If you run ctfm to install an FM in an AIX environment, the HSM halts with the error "could not verify Functionality Module image: error 0x5, general error." Despite the error, the FM successfully installs.<br><b>Workaround:</b> Reset the HSM using the command <b>hsmreset</b> . |  |
| (PSR-1081) | M        | <b>roblem:</b> If you update the firmware on a PSE2, the HSM halts with the erro<br>Could not verify firmware image: 0x5, general error." Despite the error, the<br>mware successfully updates.<br><b>Yorkaround:</b> Reset the HSM using the command <b>hsmreset</b> .                                |  |
| (PSR-953)  | М        | <b>Problem:</b> Firmware upgrade via gtcadmin fails with the error code 0x80000384, and the HSM is left in a tampered state.                                                                                                    |  |
| (PSR-951)  | L        | <b>Problem:</b> The ctconf temperature reading does not function with legacy K5 cards. Therefore, the temperature displayed on PSE and PSI-E is 0 Celsius, which is the default value.<br><b>Workaround:</b> None.                                                                                     |  |

## **Product Documentation**

The product documentation has been updated to include new support contact information, and to include a navigable table of contents frame in each PDF file. In addition, the technical content was updated in the following documents. With the exception of these documents, the 5.0 documentation applies to the PTK 5.1 release:

- PTK-C Administration Guide (P/N: 007-008393-007, Rev A)
- FM SDK Programming Guide (P/N: 007-012739-002, Rev A)

# Support Contacts

If you have questions or need additional assistance, contact Technical Support using the listings below:

| Contact method | Contact                                                                  |                   |
|----------------|--------------------------------------------------------------------------|-------------------|
| Address        | SafeNet, Inc.<br>4690 Millennium Drive<br>Belcamp, Maryland 21017<br>USA |                   |
| Phone          | Global                                                                   | +1 410-931-7520   |
|                | Australia                                                                | 1800.020.183      |
|                | China                                                                    | (86) 10 8851 9191 |
|                | France                                                                   | 0825 341000       |
|                | Germany                                                                  | 01803 7246269     |
|                | India                                                                    | 000.800.100.4290  |
|                | Netherlands                                                              | 0800.022.2996     |

|                                      | New Zealand                                                                                                    | 0800.440.359   |  |  |
|--------------------------------------|----------------------------------------------------------------------------------------------------|----------------|--|--|
|                                      | Portugal                                                                                                    | 800.1302.029   |  |  |
|                                      | Singapore                                                                                                    | 800.863.499    |  |  |
|                                      | Spain                                                                                                    | 900.938.717    |  |  |
|                                      | Sweden                                                                                                    | 020.791.028    |  |  |
|                                      | Switzerland                                                                                                    | 0800.564.849   |  |  |
|                                      | United Kingdom                                                                                                    | 0800.056.3158  |  |  |
|                                      | United States                                                                                                    | (800) 545-6608 |  |  |
| Web                                  | https://safenet.gemalto.com/                                                                                                    |                |  |  |
| Support and<br>Downloads             | https://safenet.gemalto.com/technical-support<br>Provides access to the SafeNet Knowledge Base and quick downloads for various<br>products.                                                                                              |                |  |  |
| Technical Support<br>Customer Portal | https://serviceportal.safenet-inc.com/eservice_ENU<br>Existing customers with a Technical Support Customer Portal account can log in to<br>manage incidents, get the latest software upgrades, and access the SafeNet Knowledge<br>Base. |                |  |  |